## » Activer

sudo pactl load-module module-loopback latency\_msec=1

» Désactiver

sudo pactl unload-module xx

**Activer Line In**

ou **xx** est le numéro du module renvoyé lors de l'activation.

From: <https://www.abonnel.fr/>- **notes informatique & technologie**

Permanent link: **<https://www.abonnel.fr/informatique/linux/cfp/activer-line-in>**

Last update: **2021/01/16 04:01**

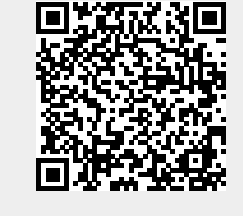